# NSOpenGLView Class Reference

**Cocoa > User Experience**

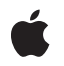

**2007-01-26**

#### á

Apple Inc. © 2007 Apple Inc. All rights reserved.

No part of this publication may be reproduced, stored in a retrieval system, or transmitted, in any form or by any means, mechanical, electronic, photocopying, recording, or otherwise, without prior written permission of Apple Inc., with the following exceptions: Any person is hereby authorized to store documentation on a single computer for personal use only and to print copies of documentation for personal use provided that the documentation contains Apple's copyright notice.

The Apple logo is a trademark of Apple Inc.

Use of the "keyboard" Apple logo (Option-Shift-K) for commercial purposes without the prior written consent of Apple may constitute trademark infringement and unfair competition in violation of federal and state laws.

No licenses, express or implied, are granted with respect to any of the technology described in this document. Apple retains all intellectual property rights associated with the technology described in this document. This document is intended to assist application developers to develop applications only for Apple-labeled computers.

Every effort has been made to ensure that the information in this document is accurate. Apple is not responsible for typographical errors.

Apple Inc. 1 Infinite Loop Cupertino, CA 95014 408-996-1010

Apple, the Apple logo, Cocoa, Mac, Mac OS, and Xcode are trademarks of Apple Inc., registered in the United States and other countries.

OpenGL is a registered trademark of Silicon Graphics, Inc.

Simultaneously published in the United States and Canada.

**Even though Apple has reviewed this document, APPLE MAKESNOWARRANTYOR REPRESENTATION, EITHER EXPRESS OR IMPLIED, WITH RESPECT TO THIS DOCUMENT, ITS QUALITY, ACCURACY, MERCHANTABILITY,OR FITNESS FOR A PARTICULAR** PURPOSE. AS A RESULT, THIS DOCUMENT IS<br>PROVIDED "AS IS," AND YOU, THE READER, ARE<br>ASSUMING THE ENTIRE RISK AS TO ITS QUALITY **AND ACCURACY.**

**IN NO EVENT WILL APPLE BE LIABLE FOR DIRECT, INDIRECT, SPECIAL, INCIDENTAL, OR CONSEQUENTIALDAMAGES RESULTINGFROM ANY DEFECT OR INACCURACY IN THIS DOCUMENT, even if advised of the possibility of such damages.**

**THE WARRANTY AND REMEDIES SET FORTH ABOVE ARE EXCLUSIVE AND IN LIEU OF ALL OTHERS, ORAL OR WRITTEN, EXPRESS OR IMPLIED. No Apple dealer, agent, or employee is authorized to make any modification, extension, or addition to this warranty.**

**Some states do not allow the exclusion orlimitation of implied warranties or liability for incidental or consequential damages, so the above limitation or** exclusion may not apply to you. This warranty gives<br>you specific legal rights, and you may also have<br>other rights which vary from state to state.

## **Contents**

### **[NSOpenGLView](#page-4-0) Class Reference 5**

[Overview](#page-4-1) 5 [Tasks](#page-5-0) 6 Initializing an [NSOpenGLView](#page-5-1) 6 Managing the [NSOpenGLPixelFormat](#page-5-2) 6 Managing the [NSOpenGLContext](#page-5-3) 6 [Managing](#page-5-4) the Visible Region 6 Class [Methods](#page-6-0) 7 [defaultPixelFormat](#page-6-1) 7 Instance [Methods](#page-6-2) 7 [clearGLContext](#page-6-3) 7 [initWithFrame:pixelFormat:](#page-7-0) 8 [openGLContext](#page-7-1) 8 [pixelFormat](#page-8-0) 9 [prepareOpenGL](#page-8-1) 9 [reshape](#page-9-0) 10 [setOpenGLContext:](#page-9-1) 10 [setPixelFormat:](#page-10-0) 11 [update](#page-10-1) 11

**[Document](#page-12-0) Revision History 13**

**[Index](#page-14-0) 15**

**CONTENTS**

# <span id="page-4-0"></span>NSOpenGLView Class Reference

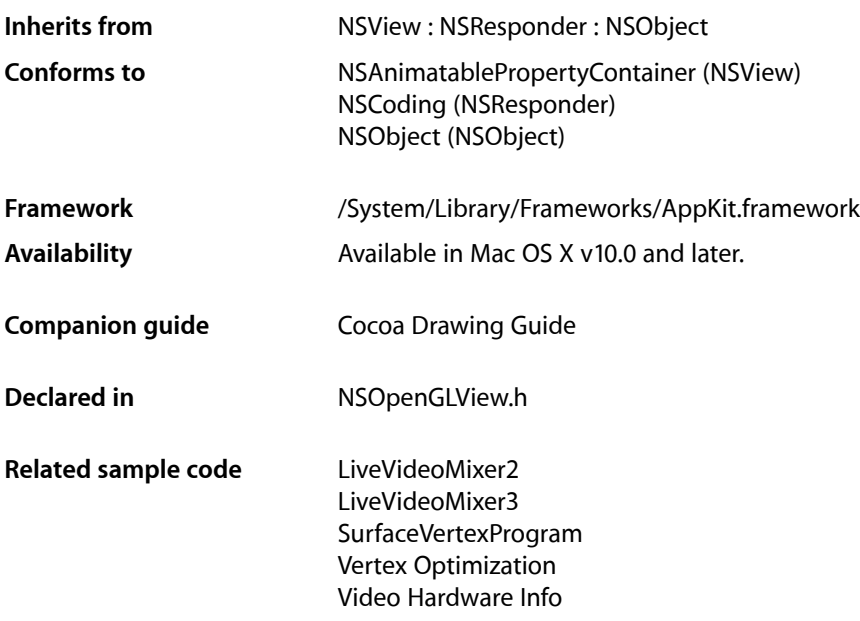

## <span id="page-4-1"></span>**Overview**

An NSOpenGLView object maintains an NSOpenGLPixelFormat and NSOpenGLContext object into which OpenGL calls can be rendered. The view provides methods for accessing and managing the NSOpenGLPixelFormat and NSOpenGLContext objects, as well as notifications of visible region changes.

An NSOpenGLView object cannot have subviews. You can, however, divide a single NSOpenGLView into multiple rendering areas using the glViewport function.

When creating an NSOpenGLView object in Interface Builder, you use the inspector window to specify the pixel format attributes you want for the view. Only those attributes listed in the Interface Builder inspector are set when the view is instantiated.

**Note:** In versions of the Xcode Tools that shipped prior to Mac OS X v10.4, the Interface Builder inspector does not list any pixel format attributes for NSOpenGLView.

## <span id="page-5-0"></span>Tasks

## <span id="page-5-1"></span>**Initializing an NSOpenGLView**

<span id="page-5-2"></span>[– initWithFrame:pixelFormat:](#page-7-0) (page 8) Returns an NSOpenGLView object initialized with the specified frame rectangle and pixel format.

## **Managing the NSOpenGLPixelFormat**

- [+ defaultPixelFormat](#page-6-1) (page 7) Returns a default NSOpenGLPixelFormat object.
- [pixelFormat](#page-8-0) (page 9) Returns the NSOpenGLPixelFormat object associated with the receiver.
- <span id="page-5-3"></span>[– setPixelFormat:](#page-10-0) (page 11) Sets the receiver's NSOpenGLPixelFormat object to the specified object.

## **Managing the NSOpenGLContext**

- [prepareOpenGL](#page-8-1) (page 9) Used by subclasses to initialize OpenGL state.
- [clearGLContext](#page-6-3) (page 7) Releases the NSOpenGLContext object associated with the view.
- [openGLContext](#page-7-1) (page 8) Returns the NSOpenGLContext object associated with the receiver.
- <span id="page-5-4"></span>[– setOpenGLContext:](#page-9-1) (page 10) Sets the NSOpenGLContext object associated with the receiver.

## **Managing the Visible Region**

[– reshape](#page-9-0) (page 10)

Called by Cocoa when the view's visible rectangle or bounds change.

[– update](#page-10-1) (page 11)

Called by Cocoa when the view's window moves or when the view itself moves or is resized.

## <span id="page-6-0"></span>Class Methods

## <span id="page-6-1"></span>**defaultPixelFormat**

Returns a default NSOpenGLPixelFormat object.

+ (NSOpenGLPixelFormat \*)**defaultPixelFormat**

#### **Return Value**

A pixel format object with no attributes set.

#### **Discussion**

Typically used with the initializer [initWithFrame:pixelFormat:](#page-7-0) (page 8), this object has no attributes set.

## **Availability**

Available in Mac OS X v10.0 and later.

#### **See Also**

[– pixelFormat](#page-8-0) (page 9) [– setPixelFormat:](#page-10-0) (page 11)

#### **Related Sample Code**

LiveVideoMixer2 LiveVideoMixer3 QTQuartzPlayer Video Hardware Info WhackedTV

## **Declared In**

<span id="page-6-3"></span>NSOpenGLView.h

## <span id="page-6-2"></span>Instance Methods

## **clearGLContext**

Releases the NSOpenGLContext object associated with the view.

#### - (void)**clearGLContext**

#### **Discussion**

If necessary, this method calls the clearDrawable method of the context object before releasing it.

#### **Availability**

Available in Mac OS X v10.0 and later.

#### **See Also**

- [openGLContext](#page-7-1) (page 8)
- [setOpenGLContext:](#page-9-1) (page 10)

**Declared In** NSOpenGLView.h

## <span id="page-7-0"></span>**initWithFrame:pixelFormat:**

Returns an NS0penGLView object initialized with the specified frame rectangle and pixel format.

- (id)**initWithFrame:**(NSRect)*frameRect* **pixelFormat:**(NSOpenGLPixelFormat \*)*format*

#### **Parameters**

*frameRect*

The frame rectangle for the view, specified in the coordinate system of its parent view.

*format*

The pixel format to use when creating the view's NSOpenGLContext object.

**Return Value**

An initialized NSOpenGLView object, or nil if the object could not be initialized.

#### **Availability**

Available in Mac OS X v10.0 and later.

**See Also**

[+ defaultPixelFormat](#page-6-1) (page 7)

**Related Sample Code** VBL

<span id="page-7-1"></span>**Declared In** NSOpenGLView.h

## **openGLContext**

Returns the NSOpenGLContext object associated with the receiver.

- (NSOpenGLContext \*)**openGLContext**

#### **Return Value**

The OpenGL context object of the receiver.

#### **Discussion**

If the receiver has no associated context object, a new NSOpenGLContext object is created and returned. The new object is initialized with the receiver's pixel format information.

#### **Availability**

Available in Mac OS X v10.0 and later.

#### **See Also**

- [clearGLContext](#page-6-3) (page 7)
- [setOpenGLContext:](#page-9-1) (page 10)
- [pixelFormat](#page-8-0) (page 9)

**Related Sample Code** CIVideoDemoGL

LiveVideoMixer2 QTCoreImage101

**Declared In** NSOpenGLView.h

## <span id="page-8-0"></span>**pixelFormat**

Returns the NSOpenGLPixelFormat object associated with the receiver.

- (NSOpenGLPixelFormat \*)**pixelFormat**

#### **Return Value**

The receiver's pixel format object.

#### **Availability**

Available in Mac OS X v10.0 and later.

#### **See Also**

- [+ defaultPixelFormat](#page-6-1) (page 7)
- [initWithFrame:pixelFormat:](#page-7-0) (page 8)
- [setPixelFormat:](#page-10-0) (page 11)

#### **Related Sample Code**

Draw Pixels NSOpenGL Fullscreen QTCoreImage101 TexturePerformanceDemo **TextureRange** 

### <span id="page-8-1"></span>**Declared In**

NSOpenGLView.h

### **prepareOpenGL**

Used by subclasses to initialize OpenGL state.

- (void)**prepareOpenGL**

#### **Discussion**

This method is called only once after the OpenGL context is made the current context. Subclasses that implement this method can use it to configure the Open GL state in preparation for drawing.

#### **Availability**

Available in Mac OS X v10.3 and later.

#### **Related Sample Code**

CIVideoDemoGL QTCoreImage101 QTCoreVideo103 QTCoreVideo202

#### WhackedTV

**Declared In** NSOpenGLView.h

### <span id="page-9-0"></span>**reshape**

Called by Cocoa when the view's visible rectangle or bounds change.

- (void)**reshape**

#### **Discussion**

Cocoa typically calls this method during scrolling and resize operations but may call it in other situations when the view's rectangles change. The default implementation does nothing. You can override this method if you need to adjust the viewport and display frustum.

#### **Availability**

Available in Mac OS X v10.0 and later.

#### **Related Sample Code**

CIVideoDemoGL NSOpenGL Fullscreen OpenGL Screensaver QTCoreImage101 Vertex Optimization

#### **Declared In**

<span id="page-9-1"></span>NSOpenGLView.h

### **setOpenGLContext:**

Sets the NSOpenGLContext object associated with the receiver.

- (void)**setOpenGLContext:**(NSOpenGLContext \*)*context*

#### **Parameters**

*context*

The OpenGL context object to associate with the receiver.

#### **Discussion**

This method releases the current OpenGL context, if one already exists. You must also call the set View: method of the context object to synchronize the context with the view.

#### **Availability**

Available in Mac OS X v10.0 and later.

#### **See Also**

- [clearGLContext](#page-6-3) (page 7)
- [openGLContext](#page-7-1) (page 8)

#### **Related Sample Code**

LiveVideoMixer2

**Declared In** NSOpenGLView.h

### <span id="page-10-0"></span>**setPixelFormat:**

Sets the receiver's NSOpenGLPixelFormat object to the specified object.

- (void)**setPixelFormat:**(NSOpenGLPixelFormat \*)*pixelFormat*

#### **Parameters**

*pixelFormat*

The new pixel format object for the receiver.

#### **Availability**

Available in Mac OS X v10.0 and later.

#### **See Also**

[+ defaultPixelFormat](#page-6-1) (page 7) [– pixelFormat](#page-8-0) (page 9)

<span id="page-10-1"></span>**Declared In** NSOpenGLView.h

## **update**

Called by Cocoa when the view's window moves or when the view itself moves or is resized.

- (void)**update**

#### **Discussion**

The default implementation simply calls the update method of NSOpenGLContext. You can override this method to perform additional update operations on the context or if you need to add locksfor multithreaded access to multiple contexts.

#### **Availability**

Available in Mac OS X v10.0 and later.

#### **Related Sample Code**

CIVideoDemoGL LiveVideoMixer2 QTCoreImage101 Vertex Optimization VertexPerformanceDemo

**Declared In** NSOpenGLView.h

Instance Methods **11 2007-01-26 | © 2007 Apple Inc. All Rights Reserved.**

NSOpenGLView Class Reference

# <span id="page-12-0"></span>Document Revision History

This table describes the changes to *NSOpenGLView Class Reference*.

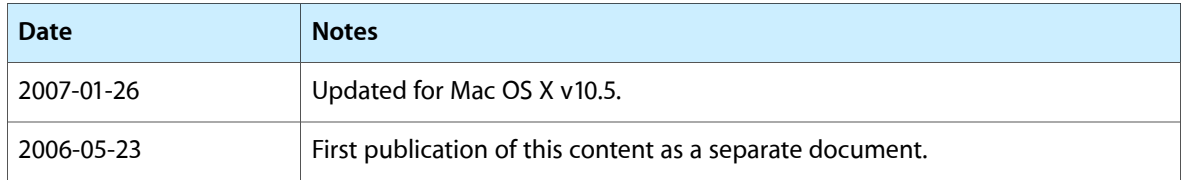

#### **REVISION HISTORY**

Document Revision History

# Index

## <span id="page-14-0"></span>C

clearGLContext instance method [7](#page-6-3)

## D

defaultPixelFormat class method [7](#page-6-1)

## I

initWithFrame:pixelFormat: instance method [8](#page-7-0)

<u> 1989 - Johann Barbara, martxa a</u>

## O

openGLContext instance method [8](#page-7-1)

## P

pixelFormat instance method [9](#page-8-0) prepareOpenGL instance method [9](#page-8-1)

## R

reshape instance method [10](#page-9-0)

## S

setOpenGLContext: instance method [10](#page-9-1) setPixelFormat: instance method [11](#page-10-0)

## U

update instance method [11](#page-10-1)